# **EC720**

# **Diagnosi energetica ed interventi migliorativi**

*Versione 7*

# **Conforme UNI CEI EN 16247-2:2022, UNI/TR 11775:2020, UNI EN ISO 15459 e UNI/TS 11819:2021**

Il software **EC720** consente di eseguire **diagnosi energetiche degli edifici** in conformità alla norma **UNI CEI EN 16247-2:2022** e alle linee guida **UNI/TR 11775** (assicurando il rispetto dei requisiti previsti dal **Decreto Legislativo n. 102/14**).

Inoltre, se si dispone del modulo EC705 Attestato energetico, permette di **compilare in modo automatico la sezione "Raccomandazioni"** dell'Attestato di Prestazione Energetica come richiesto dal Decreto 26.06.15.

Il software infine genera la **relazione tecnica di deroga dall'obbligo di installazione dei dispositivi di contabilizzazione e termoregolazione**, seguendo le modalità di calcolo previste dalla **Specifica Tecnica UNI/TS 11819:2021**.

In abbinamento al software **EC700 Calcolo delle prestazioni energetiche degli edifici**, il programma svolge tutti i passaggi essenziali per condurre una corretta diagnosi energetica:

● costruzione dell'**inventario energetico** attraverso una raccolta ordinata dei **consumi rilevati**, estratti ad esempio dalle bollette energetiche;

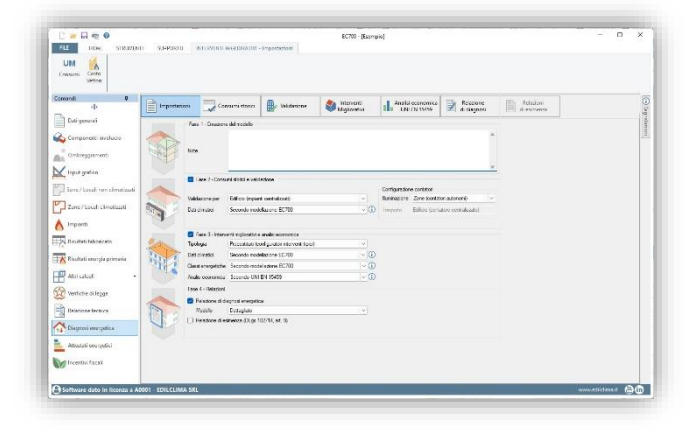

- **validazione del modello di calcolo** tramite confronto tra consumi calcolati e consumi rilevati (estratti dalla bollette);
- individuazione e modellazione degli interventi di riqualificazione energetica;
- **valutazione economica** degli interventi in modo semplificato o dettagliato (secondo UNI EN 15459);
- redazione della **relazione di diagnosi energetica** secondo **Linee guida ENEA e UNI/TR 11775:2020**.

#### *Inventario energetico e validazione del modello di calcolo*

La validazione del modello dell'edificio avviene **confrontando i consumi calcolati** con quelli **effettivamente rilevati**, ad esempio attraverso l'analisi delle bollette relative ai diversi vettori energetici.

È possibile configurare diversi **contatori**, assegnandoli all'edificio, a specifiche zone o a gruppi di zone, e per ciascuno di essi stabilire più **stagioni di riferimento**. Per ogni lettura effettuata sui

singoli contatori, è necessario indicare la data di inizio, la data di fine e il relativo consumo registrato.

In questo modo, viene creato un **inventario energetico dettagliato** dell'edificio, che fornisce una suddivisione accurata dei consumi reali per ogni tipo di vettore energetico e per ogni servizio presente.

Il confronto tra consumi calcolati e consumi reali può essere effettuato sia per la singola stagione che per la stagione media, attraverso due differenti modalità: **su base annua** o **attraverso la firma energetica**. Quest'ultima implica la correlazione tra la temperatura esterna media di ogni periodo e il relativo valore della potenza consegnata dal vettore considerato.

Per quanto riguarda la validazione dei servizi di riscaldamento e raffrescamento, è possibile considerare il **fattore di** 

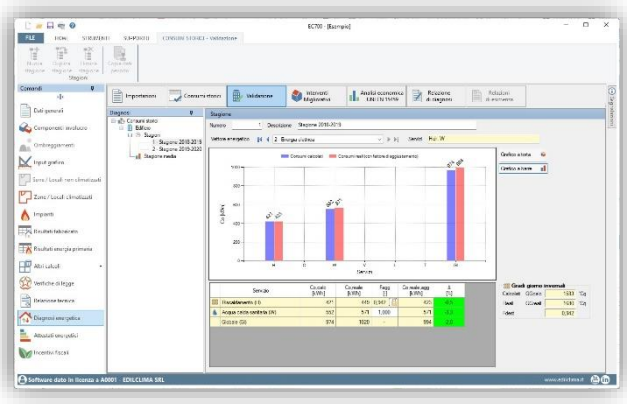

**destagionalizzazione**. Questo parametro è determinato dal rapporto tra i gradi giorno calcolati e i gradi giorno reali. In alternativa, si può validare il modello di calcolo inserendo i **dati climatici reali della stagione**, che possono essere ottenuti tramite misurazioni in loco o forniti da fonti affidabili come una stazione meteorologica, seguendo le indicazioni fornite dalla UNI/TR 11775.

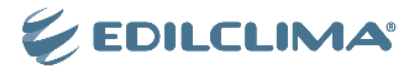

# *Modellazione degli interventi migliorativi*

Il software permette di simulare differenti **scenari di riqualificazione energetica**, offrendo la possibilità di confrontarli tra loro. Ogni scenario è composto da una serie di interventi, caratterizzabili a discrezione dell'utente: la loro simulazione può avvenire attraverso la scelta di **interventi precostituiti** o per mezzo di un **confronto lavori**.

Gli **interventi precostituiti** includono una serie di interventi tipici relativi sia all'involucro che agli impianti:

- interventi sull'**involucro**:
	- cappotto interno ed esterno.
	- coibentazione tramite insufflaggio,
	- isolamento cassonetti,
	- isolamento di pavimenti e coperture,
	- isolamento di solai verso ambienti non climatizzati,
	- sostituzione di serramenti e vetri,
	- installazione di schermature solari.
- interventi sui **circuiti di utenza**:
	- sostituzione dei terminali di emissione o installazione di valvole termostatiche,
	- installazione di sistemi di contabilizzazione,
- interventi sulle **fonti rinnovabili**:

- installazione di collettori solari o moduli fotovoltaici. interventi sulla **generazione**:

- sostituzione del generatore per riscaldamento e/o per la produzione di acqua calda sanitaria con un nuovo generatore (es.: caldaia a condensazione, pompa di calore o generatore
	- a biomassa) oppure con generatori multipli;
- interventi su **altri impianti**:
	- sostituzione di corpi illuminanti (Relamping).

Nel caso invece di **"Confronto lavori"**, la simulazione degli interventi di miglioramento avviene attraverso il confronto tra il file corrente (stato di fatto) e un secondo lavoro (stato di progetto), che può essere richiamato automaticamente e nel quale siano modellate le possibili opere di risparmio energetico. Tale modalità consente di simulare **qualsiasi tipologia di intervento** senza alcuna limitazione, assicurando un totale grado di libertà ed un approfondito livello di esecuzione della diagnosi.

Indipendentemente dalla modalità adottata, il software consente, per ciascuno scenario, di calcolare il **costo stimato**, i **risparmi** (energetico ed economico), la **classe energetica raggiungibile** ed il **tempo di ritorno**.

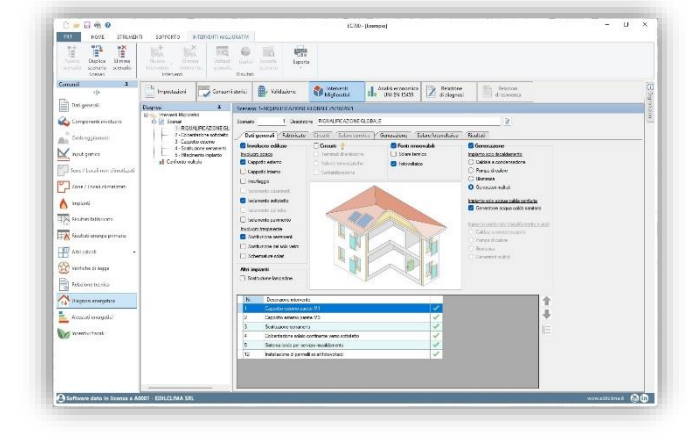

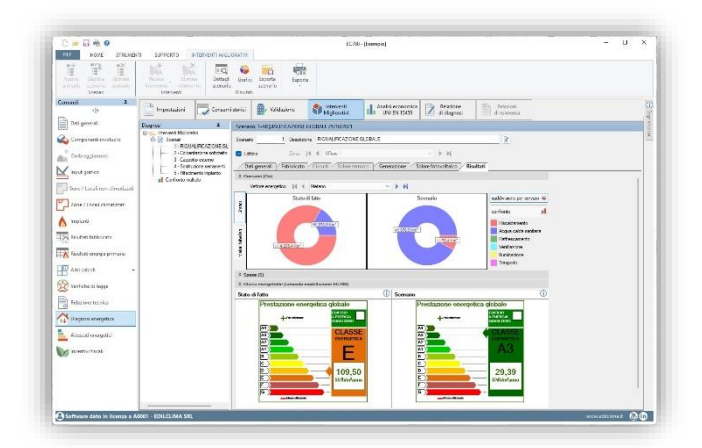

La valutazione delle prestazioni dell'edificio prima e dopo gli interventi viene eseguita sia in forma numerica che in forma grafica. In particolare, attraverso pulsanti di dettaglio, vengono forniti **i parziali di calcolo** dei principali indicatori energetici e una serie di **grafici interattivi**, mirati ad illustrare in dettaglio i parametri più significativi del confronto, come l'energia primaria e i consumi. Vengono infine fornite le **firme energetiche** sia invernale che estiva relative allo stato di fatto ed allo scenario.

# *Analisi economica dettagliata secondo la norma UNI EN 15459*

Il software permette di effettuare un'analisi economica dettagliata delle opere di risparmio energetico in accordo con la norma **UNI EN 15459:2018**. Questa analisi tiene in considerazione:

- i **costi inziali** (relativi a componenti, materiali, opere ed attività);
- i costi in esercizio (costi periodici di manutenzione, costi una tantum di sostituzione, costi finali di smaltimento, costi dell'eventuale finanziamento, altri costi periodici, altri costi una tantum);
- i *ricavi in esercizio* (ricavi periodici da risparmio energetico, ricavi periodici da detrazioni e da eventuale cessione del credito, ricavi finali per valore residuo dei componenti, altri ricavi periodici, altri ricavi una tantum).

Definite tutte le voci di costo o di ricavo, le rispettive annualità ed il periodo di tempo considerato, il software consente di attualizzare ogni singolo flusso di cassa, in ingresso o in uscita, all'anno iniziale così da poter determinare il **Valore Attuale Netto** dell'operazione e il **costo globale**.

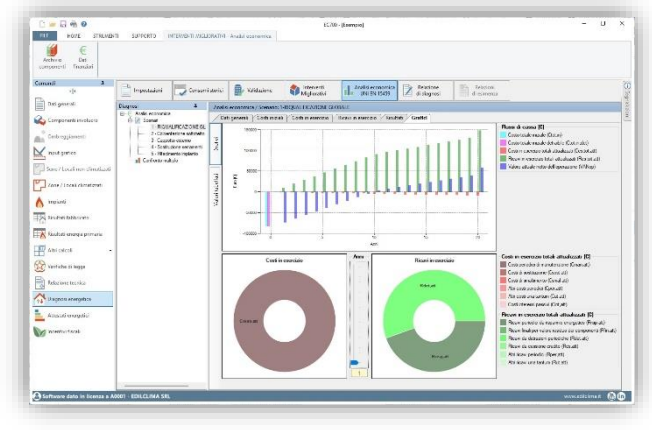

Le valutazioni possono essere svolte tenendo conto anche di tassi di evoluzione dei prezzi differenziati per categoria: energia, manodopera, prodotti, acqua e servizi. Viene inoltre determinato il tempo di ritorno comparativo ("Payback period") e altri indicatori economici di interesse.

È prevista infine una apposita sezione nella quale viene effettuata una analisi di "sensibilità" secondo UNI CEI EN 17463.

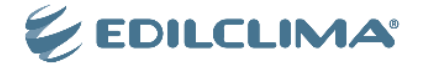

#### *Relazione di diagnosi energetica*

Dopo aver effettuato la validazione del modello e condotto la simulazione degli interventi di riqualificazione energetica, il software

consente di riassumere le valutazioni emerse ed i risultati ottenuti nella **relazione di diagnosi energetica**. Tale documento ha lo scopo di illustrare i vari passaggi dell'analisi condotta rispondendo, nel contempo, agli specifici requisiti richiesti dalla normativa vigente in materia.

Il report di diagnosi è redatto seguendo le indicazioni delle **Linee guida ENEA per la diagnosi energetica degli edifici** e secondo la **UNI/TR 11775** (Appendice B) che prevedono un modello di relazione standard, il quale può essere personalizzato in base alle necessità specifiche della diagnosi.

Il documento completo è esportabile in formato RTF, consentendo all'utente di personalizzarlo ulteriormente utilizzando qualsiasi software di elaborazione testi.

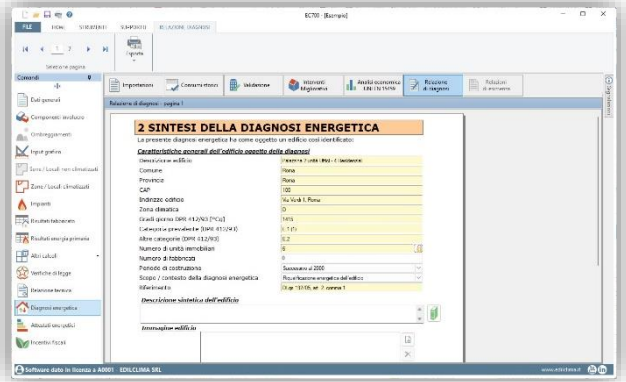

# *Relazione tecnica di deroga relativa ai dispositivi di contabilizzazione e termoregolazione*

Il software consente di compilare ed esportare la relazione tecnica necessaria per ottenere la **deroga dall'obbligo di installazione dei dispositivi di contabilizzazione e termoregolazione** (come previsto dal D.Lgs. n. 102/14 e s.m.i., art.9), in particolare con riferimento alle due tipologie di contabilizzazione: diretta ed indiretta.

Per entrambe le tipologie, il software permette di visualizzare in anteprima a video alcune pagine del documento, in particolare quelle in cui sono richieste specifiche descrizioni. Una volta terminato l'inserimento dati, la relazione può essere esportata in formato RTF ed eventualmente modificata attraverso qualsiasi programma di elaborazione testi.

Le modalità di calcolo offerte e la relazione tecnica sono conformi ai requisiti previsti dalla **Specifica Tecnica UNI/TS 11819:2021**.

#### *Stampe*

Il software consente di generare, in formato RTF, i seguenti report:

- relazione di diagnosi energetica secondo Linee guida ENEA e UNI/TR 11775;
- report dettagliato per ciascun scenario di riqualificazione energetica, che include dettagli sui costi dell'intervento, il tempo di ritorno e il miglioramento della classe energetica;
- report dettagliato dell'analisi economica di ciascun intervento eseguita in conformità alla UNI EN 15459;
- relazione tecnica di deroga dall'obbligo di installazione di contabilizzazione e termoregolazione (D.Lgs. n. 102/14 e s.m.i, art.9).

#### *PRINCIPALI MODIFICHE DALLA VERSIONE 6*

- Adeguamento alla norma **UNI CEI EN 16247-2:2022**, norma di riferimento per le diagnosi energetiche degli edifici.
- Introdotta nuova procedura di validazione del modello dell'edificio mediante la **configurazione di diversi contatori**: questi possono essere attribuiti all'edificio nel suo complesso, a zone specifiche o a gruppi di zone, con la possibilità di definire più stagioni di riferimento.
- Nuovi interventi precostituiti per l'installazione di **schermature solari** e **sostituzione degli apparecchi luminosi** (relamping).
- Nell'analisi economica dettagliata secondo UNI EN 15459, sono state introdotte le seguenti novità: possibilità di gestire **più tipologie di detrazioni** nell'ambito dello stesso scenario, possibilità di gestire i casi di **cessione del credito**, calcolo dei costi derivanti da eventuale **finanziamento** ed **analisi di sensibilità** secondo UNI CEI EN 17463.
- Nuovo report di diagnosi, redatto seguendo il modello di relazione standard previsto dalle **Linee guida ENEA per la diagnosi energetica degli edifici** e dalla norma **UNI/TR 11775** (Appendice B).

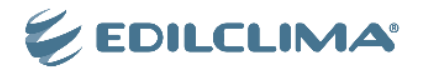

# *PRINCIPALI MODIFICHE DALLA VERSIONE 5*

- Adeguamento alle linee guida **UNI/TR 11775** con particolare riferimento a:
	- possibilità di validare il modello del sistema edificio-impianto con i **dati climatici reali**, misurati nella località in esame; - costruzione dell'**inventario energetico** dell'edificio con indicazione dei consumi reali disaggregati per singolo vettore
	- energetico e per singolo servizio.
- Calcolo economico adeguato alla UNI EN 15459:2018.
- Gestione tassi di evoluzione dei prezzi differenziata per categorie: energia, manodopera, prodotti, acqua, servizi.
- Introduzione del calcolo del "costo globale" e del tempo di ritorno comparativo ("payback period" UNI EN 15459).
- Adeguamento ai requisiti introdotti dalla norma UNI/TS 11819, relativamente alle modalità del calcolo economico finalizzato alla relazione tecnica di deroga dall'obbligo di installazione dei dispositivi di contabilizzazione e termoregolazione (D.Lgs. n. 102/14 e s.m.i., art.9).

#### *PRINCIPALI MODIFICHE DALLA VERSIONE 4*

- Collegamento con il calcolo dinamico orario, così da ottimizzare l'esecuzione delle diagnosi energetiche relative al servizio di raffrescamento ed al settore terziario.
- Migliorie, integrazioni ed affinamenti funzionali volti ad ottimizzare la flessibilità, usabilità ed efficacia del software (riguardo ad esempio alla modalità di scorporo dei servizi non pertinenti, alla modellazione dei periodi di valutazione, all'esecuzione del confronto, ecc.).
- Gestione completa ed agevole, sia nell'ambito del confronto consumi sia nell'ambito degli interventi migliorativi, di molteplici casistiche (gestione selettiva di zone ed edificio, simulazione di qualsiasi scenario, ecc.).
- Visualizzazione di parziali di calcolo aggiuntivi (in merito ad esempio a specifici servizi o a singole zone).
- Arricchimento delle sezioni dedicate al confronto consumi, agli interventi migliorativi ed all'analisi economica attraverso la visualizzazione di grafici interattivi ed il calcolo di ulteriori parametri (es. indicatori economici supplementari).
- Confronto multiplo tra differenti scenari.
- Migliorie ed affinamenti grafici alla relazione diagnosi energetica.

#### *PRINCIPALI MODIFICHE DALLA VERSIONE 3*

- Possibilità di operare secondo l'opzione "Certificazione" (sola compilazione delle raccomandazioni) o "Diagnosi" (esecuzione di tutti i passaggi costituenti la diagnosi energetica, vale a dire confronto consumi, formulazione delle raccomandazioni, analisi economica ed esportazione della relazione).
- Confronto tra i consumi calcolati ed i consumi reali (su base annua o attraverso la firma energetica).
- Possibilità di esprimere l'unità di misura dei consumi in Nm<sup>3</sup> o Stm<sup>3</sup>.
- Possibilità di modellare gli scenari per edificio o per zone, a discrezione dell'utente ed indipendentemente dalla configurazione del riscaldamento.
- Possibilità di modificare l'ordine degli interventi o di rinumerarli, attraverso appositi pulsanti.
- Introduzione dell'intervento di contabilizzazione.
- Negli interventi di isolamento, possibilità di considerare i ponti termici generatisi a seguito dell'intervento.
- Visualizzazione di grafici interattivi, volti a confrontare le prestazioni a monte ed a valle degli interventi.
- Possibilità di compilare a video ed esportare la relazione di diagnosi energetica.
- Visualizzazione di parziali di calcolo aggiuntivi in merito ai fabbisogni intermedi ed ai rendimenti termici (pulsante "Dettaglio stato di fatto").
- Simulazione degli scenari di risparmio energetico attraverso il confronto di due differenti file di EC700 (interventi "dettagliati").
- Analisi economica delle opere di risparmio energetico in conformità alla norma UNI EN 15459.
- Possibilità di tener conto, nell'intervento di termoregolazione, dell'adeguamento della pompa di circolazione.
- Nell'intervento di sostituzione dei terminali di emissione possibilità di sostituire i termoconvettori con i radiatori;
- Nel caso si operi secondo la modalità diagnosi, affinamento ed integrazione della presentazione dei risultati di ciascuno scenario (sia nella scheda "Risultati" sia nel pulsante di dettaglio).

#### *PRINCIPALI MODIFICHE DALLA VERSIONE 2*

- Collegamento ad EC700 v.6.
- Adeguamento delle classi energetiche al DM 26.06.15 (Nuove Linee Guida 2015).

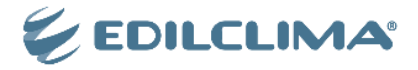

#### *PRINCIPALI MODIFICHE DALLA VERSIONE 1*

- Stima della potenza nominale del generatore tenuto conto degli interventi sul fabbricato.
- Introduzione dell'intervento di sostituzione dei terminali di emissione (ad esempio, di radiatori con pannelli radianti a pavimento o ventilconvettori).
- Possibilità di simulare l'intervento di sostituzione del generatore in caso l'impianto sia contraddistinto, nello stato di fatto, da generatori multipli.
- Introduzione dell'intervento di sostituzione del generatore (solo riscaldamento o combinato) mediante generatori multipli (caldaia a condensazione abbinata con pompa di calore o generatore a biomassa oppure caldaie a condensazione in cascata).
- Introduzione dell'intervento di installazione di moduli fotovoltaici.
- Compilazione automatica delle raccomandazioni nell'attestato energetico della Regione Piemonte.
- Compilazione automatica delle raccomandazioni in caso di impianto centralizzato (scenario per edificio) ed attestati energetici redatti per zona.

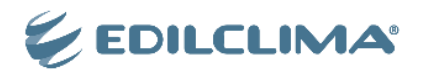